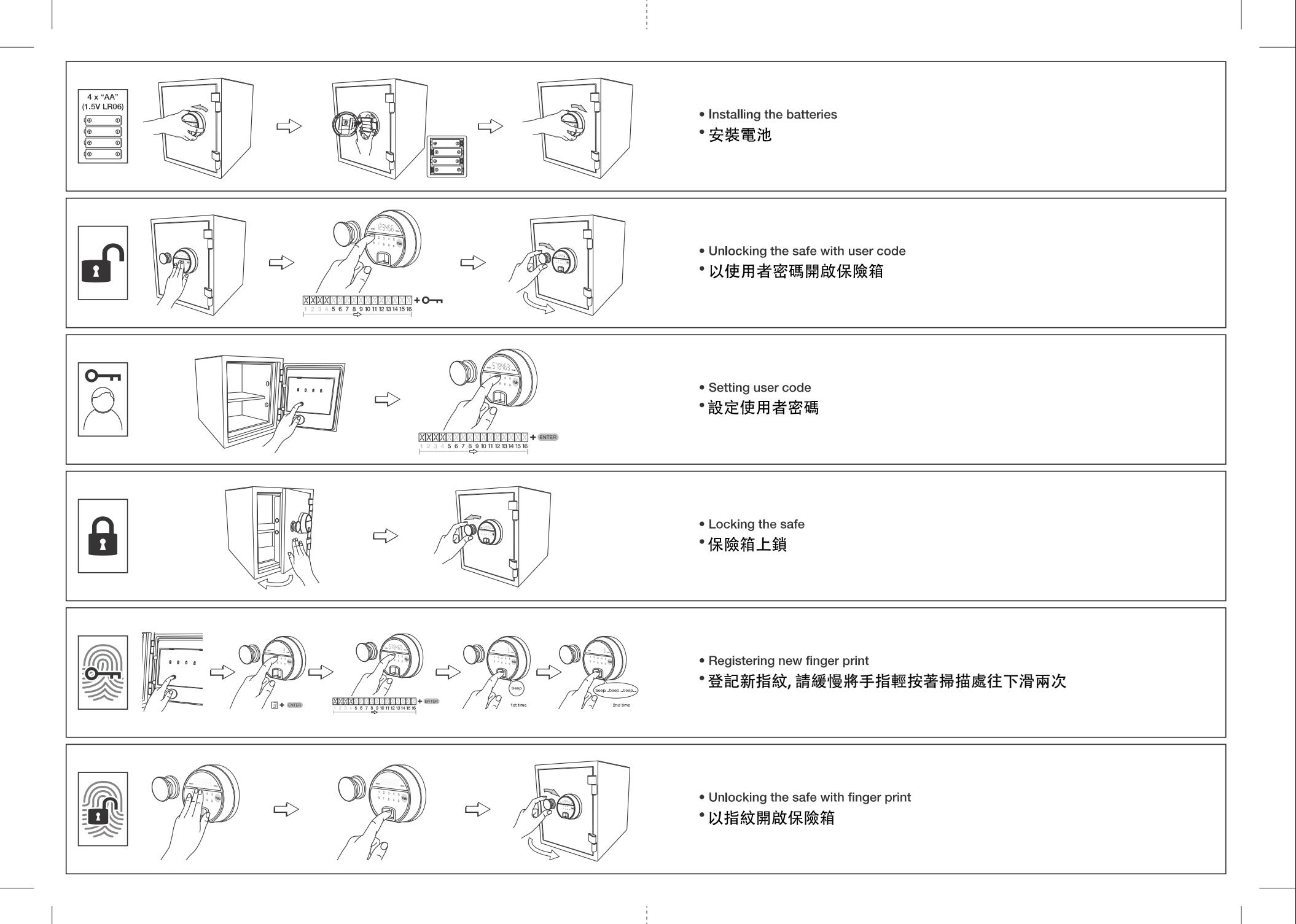

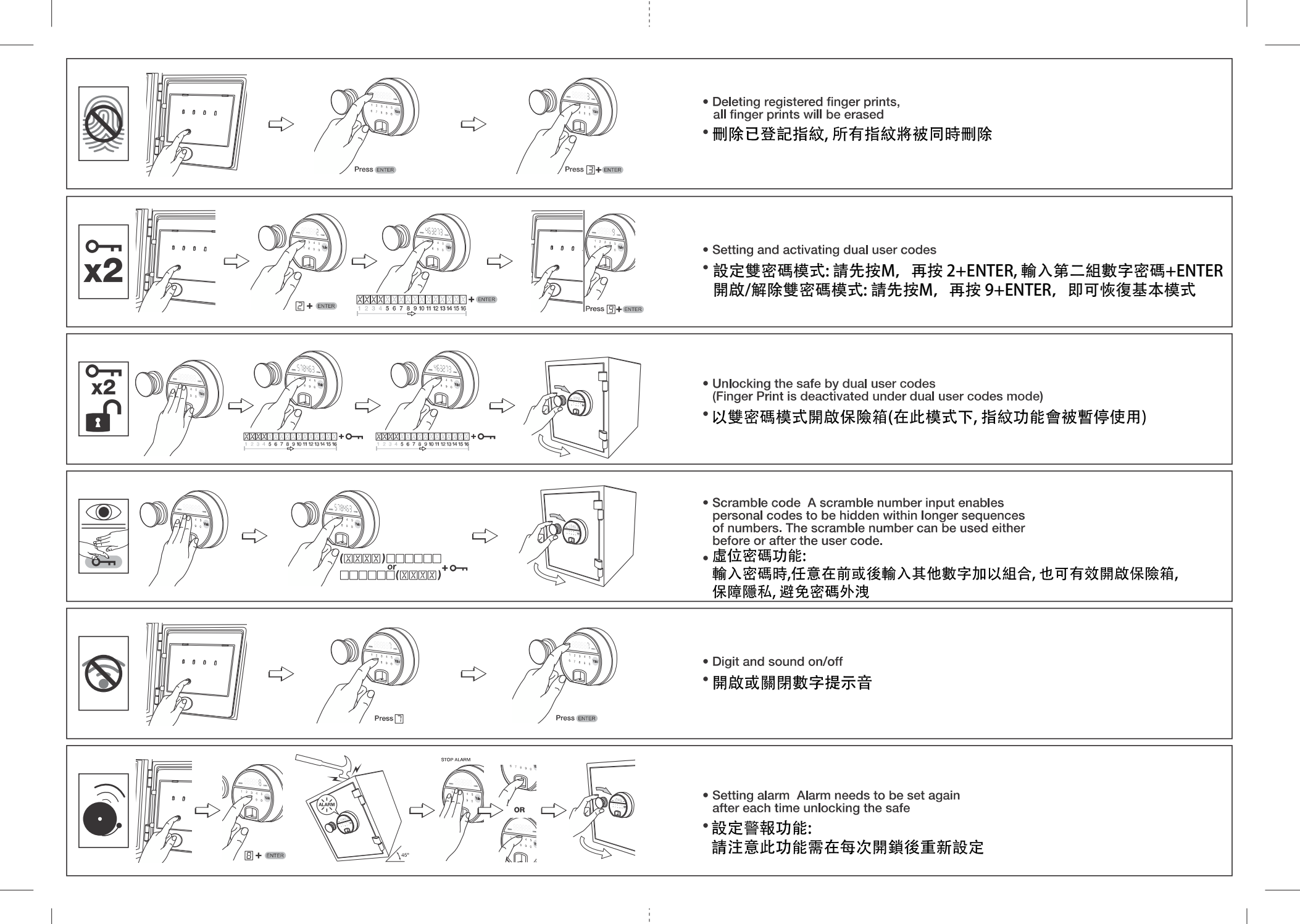

Yale YFF 指紋系列保險箱 使用指南

使用前請先詳讀以下說明

ele

 $\bullet$ 保險箱的安全:

地面或牆面上。 為減少保險箱被盜的風險, を盜的風險,請使用附送的螺絲將保險箱安裝固定在<br>建議由專業人士正確安裝。

出廠的預設密碼:

出廠的預設密碼為123456。<br>密碼保存在安全的地方。一 用戶在關閉保險箱前,請檢查並確認新密碼無誤。 旦設定新密碼後,出廠預設密碼將失效。 用戶重新設定新密碼後, 請年記密碼並將

忘記使用者密碼:

請牢記並保存好使用者密碼,如遺忘或丟失密碼。<br>箱並重新設定密碼 (如可使用指紋開啟),若沒名<br>地的經銷商或Yale銷售人員尋求幫助。 若沒有設定指紋, 請先用指紋開啟保險 請連繫當

鎖定功能:

連續輸入錯誤密碼五次,電子面板將自動鎖定五分鐘。<br>保險箱將無法開啟和進行其他操作。 鎖定期間。

指紋辨識功能:

請緩慢將手指輕按著掃描處往下滑。<br>手指受傷有可能導致無法辨識指紋。 最多可儲存128個指紋。

如需删除指紋, 則全部儲存的指紋都會刪除。

低電量提示:

如需更換電池時,電量不足的圖示會亮起,同時當j<br>會發出低電量警報提示音。<br>請注意更換電池後無需重新設置使用者密碼或指紋。 同時當用戶開啟保險箱時